## **Основные паттерны**

## **Синглтон**

Иногда вам надо получить инициализированную ссылку на конкретную Сущность, которая представляет собой глобальную комбинацию трейтов. Этого можно достичь через такой паттерн, как синглтон, который применяется в классическом ООП подходе.

Вы можете полностью достичь этого с помощью простого метода:

```
template < typename T, typename ...Ts >
T GetSingleton(AMechanism* const Mechanism)
{
     const auto Filter = FFilter::Make<T, Ts...>();
     const auto Chain = Mechanism->Enchain(Filter);
    auto Cursor = Chain->Iterate(0, 1);
     if (!Cursor.Provide())
     {
         checkNoEntry();
         return T();
     }
    const auto Train = Cursor.GetTrait < 1);
     verifyf(!Cursor.Provide(), TEXT("Two singleton objects detected!"));
     return Trait;
}
```
После этого можете выполнить запрос уникального трейта вот так:

auto EnemyBalance = GetSingleton<FGameBalance, FEnemy>(Mechanism);

From: <http://turbanov.ru/wiki/>- **Turbopedia**

Permanent link: **<http://turbanov.ru/wiki/ru/toolworks/docs/apparatus/patterns>**

Last update: **2022/06/08 21:46**

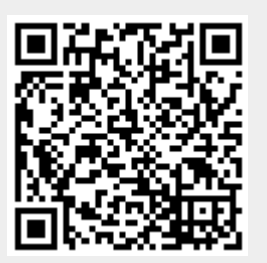